# Anduril Maintenance Guide February 27, 2015

Kristian Ovaska Contact: kristian.ovaska@helsinki.fi

## **Contents**

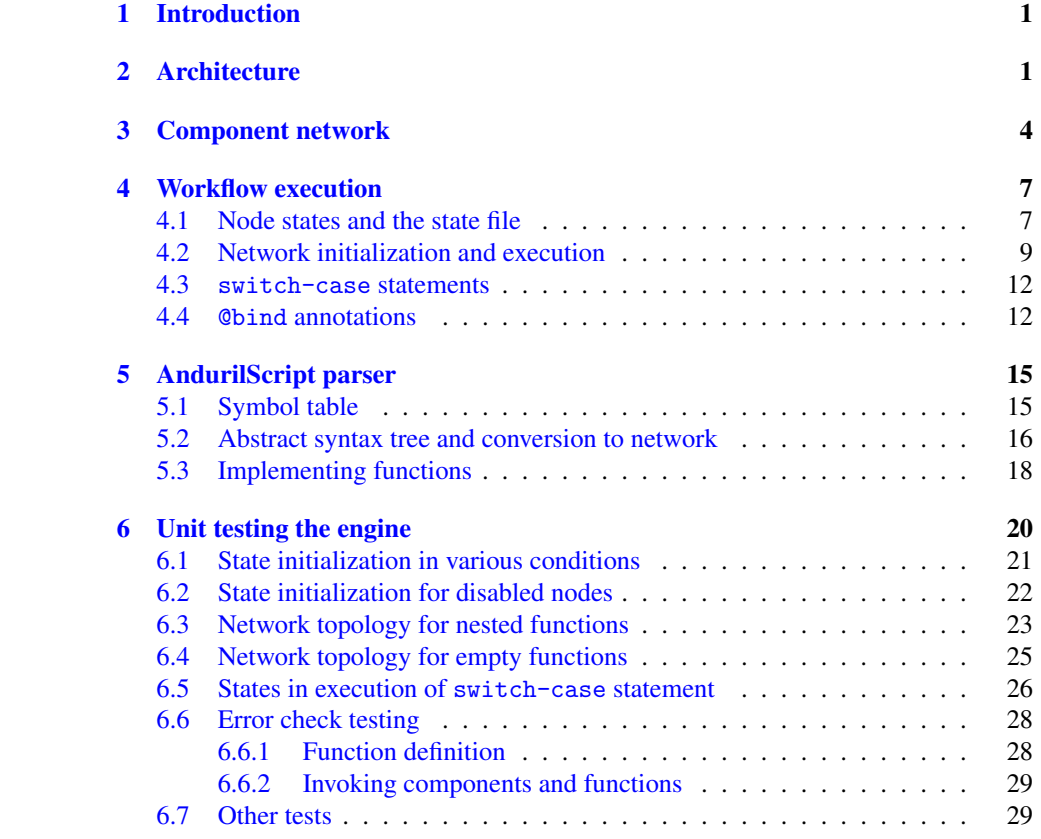

## <span id="page-2-0"></span>1 Introduction

This document describes the internal behaviour of the Anduril workflow engine. The document is intended for those maintaining the engine and interested in its design and detailed architecture.

Section [2](#page-2-1) provides an overview of the system and explains the relationships between the AndurilScript parser, bundles, data models in workflows and the executing engine. Section [3](#page-5-0) introduces the structures and the key properties of the workflows as networks of dependencies between the components. The execution of and the management of these networks is discussed in Section [4.](#page-8-0) Section [5](#page-16-0) about the configuration parser is relevant for those implementing new features to AndurilScript. The last section is highly recommended for all maintainers of Anduril as it tells how to use tests to confirm that the system is working properly.

## <span id="page-2-1"></span>2 Architecture

High level architecture of Anduril is illustrated in Figures [1](#page-3-0) and [2.](#page-4-0) Two central data structures are component repository and component instance network (Section [3\)](#page-5-0). The repository stores static interfaces of components and associated data such as data types. These are read from XML files by reader classes. The repository is used to create HTML manual pages of components by manual writer classes. The component instance network represent a workflow and contains references to the component repository. The network is produced by AndurilScript parser from AndurilScript source code (Section [5\)](#page-16-0). The parser uses abstract syntax trees (ASTs) and a symbol table as an intermediate form. The network is executed by the execution engine (Section [4\)](#page-8-0), which also annotates component instances with dynamic state information, stored in a state file. The network is thus a bridge between the parser and the execution engine. The network is also visualized at runtime by the ConfigurationReport component that runs inside the engine.

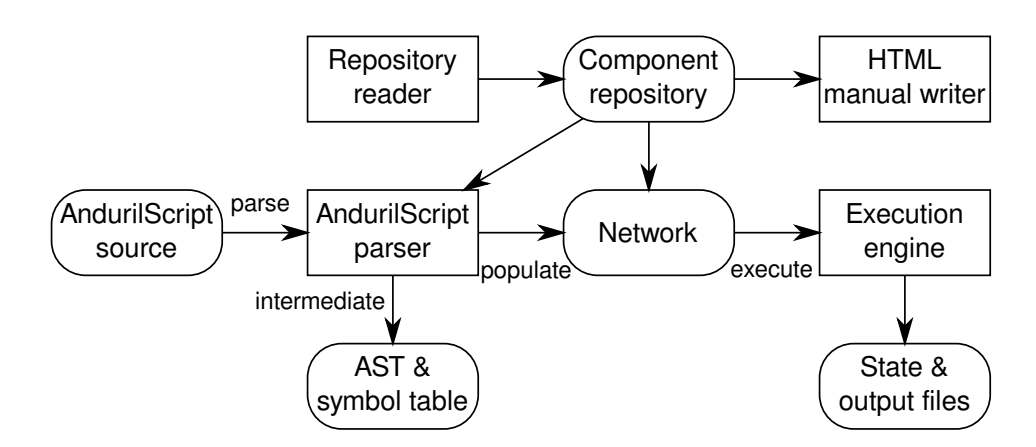

<span id="page-3-0"></span>Figure 1: Flow of data in the Anduril framework. Ovals represent data structures and rectangles represent executable subsystems.

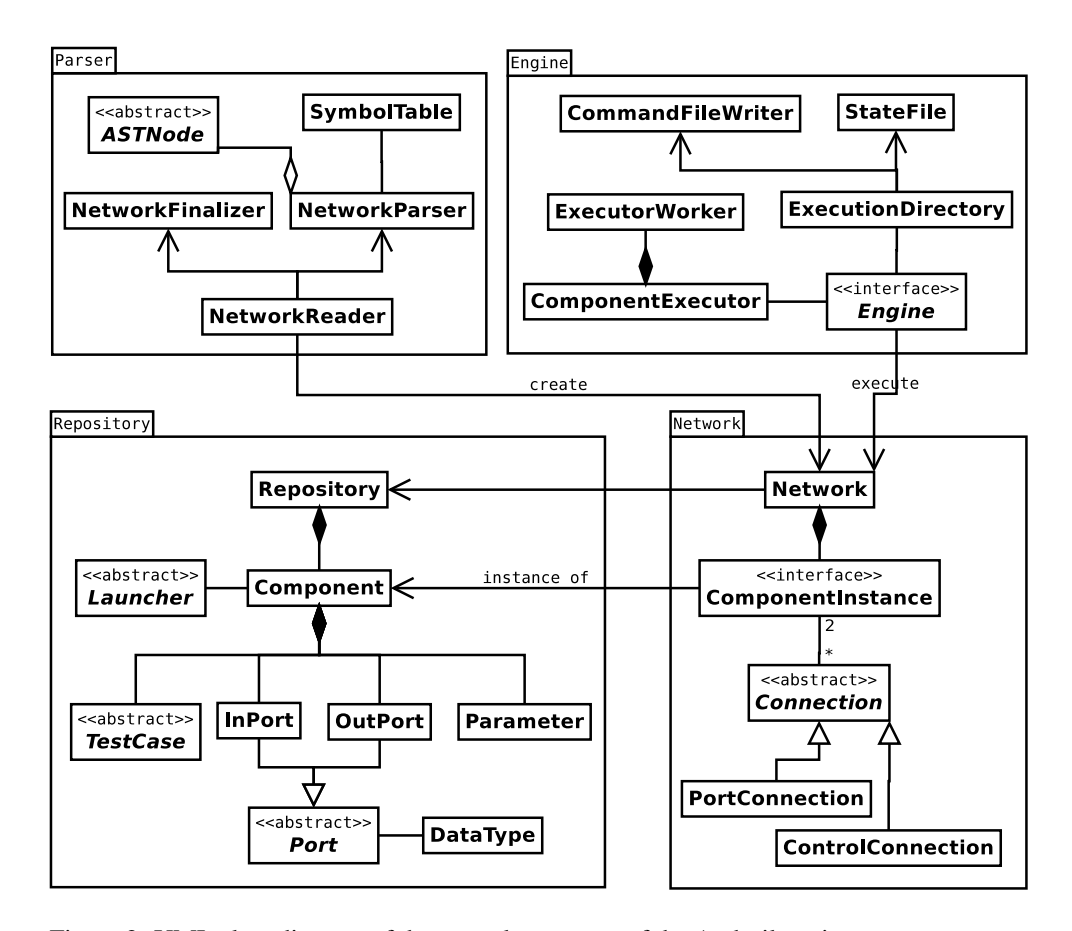

<span id="page-4-0"></span>Figure 2: UML class diagram of the central structures of the Anduril engine. Network is a cental class that is executed by the engine and created by the parser. Network is a collection of ComponentInstance objects. Connections between component instances are represented by subclasses of Connection; each connection has a start point and an end point. The Repository class stores "static" component interfaces. Each Component object is a collection of input and output ports and simple parameters. Components also have a launcher and a number of test cases. NetworkReader is the gateway to AndurilScript parser. Behind the scenes, it uses ANTLR-derived NetworkParser and NetworkFinalizer to populate and initialize a network. The execution Engine executes a network with the help of ComponentExecutor, which is a singleton monitor that governs worker threads implemented in ExecutorWorker. The ExecutionDirectory class manipulates files in the execution directory.

## <span id="page-5-0"></span>3 Component network

A workflow is a directed acyclic graph (DAG) composed of interconnected component instances, or nodes for short. Each node in the network is an instance of a specific component and inherits the static interface of that component. Component interface is defined by input and output ports and simple parameters.

The can be two types of connections between nodes in the network: dependency and hierarchy connections. Of these, dependency connections are the defining feature of workflows: they determine the structure of the DAG. A directed dependency edge  $A \rightarrow B$  indicates that *A* must be executed before *B*. Dependency connections have two subtypes, port connections and control connections. A port connection  $A. out \rightarrow B.in$ indicates that the output of port *A*.*out* is directed to the input of port *B*.*in*. Control connections are "pure" dependencies between nodes where the output of *A* is not (necessarily) used in *B*. However, nodes may have both port and control connections, in which case the control connections have no further effect on the dependency.

**Definition.** The directed dependency network  $N = (V, D)$  consists of the set of nodes *V* and dependency edges  $D \subset V \times V$ . Nodes *A* and *B* have a dependency iff they have one or more port or control connections.

**Definition.** When edge  $(A, B) \in D$ , *A* is the *direct predecessor* of *B* and *B* is the *direct successor* of *A*. When then is a path from *A* to *B*, *B* is *reachable* from *A* and *B depends* on *A*. Nodes having no incoming dependencies (in-degree 0) are *source* nodes. Nodes having no outgoing dependencies (out-degree 0) are *sink* nodes.

Hierarchy connections are used to implement nested workflows, or functions in AndurilScript. They are also used in switch-case statements. The dependency network *N* is flat; the workflow engine does not care about the hierarchical structure of the workflow when it is executing the network. In fact, it is easier to execute a flat network. However, in some cases (e.g., workflow visualization), the structure must be reconstructed. The hierarchical structure of nodes is stored in hierarchy connections. This is a tree rather than a network. The tree is defined by parent-child links so that  $P(A) = B$  if *A* belongs to function *B* (or branch node *B*). In function calls, the node *B* representing the function is a *virtual* node: it is only a placeholder and is not executed. Top-level nodes *T* have  $P(T) = \emptyset$ .

**Definition.** When  $P(A) = B$ , *B* is the *parent* of *A* and *A* is an *immediate child* of *B*. The set of all *children* of *B* are the immediate children and their children. The level  $L(A) \geq 0$ denotes the position of node *A* in tree; it is the number of parents and grand-parents that the node has. A node with  $L = 0$  is a top-level node.

The network contains a Port Substitution Table (PST) that shows which ports of nested nodes correspond to ports of the parent virtual node. Port substitutions of all virtual nodes are present in the global PST. PST is used for those nested nodes that are the entry and exit points of a function; nodes in between do not have entries in the PST. Together with hierarchy links, PST allows to reconstruct the hierarchical structure. The PST is a map from port connections to ports in virtual nodes. Effectively, a PST link is an edge between a port connection and a port of a virtual node.

Dependency connections are allowed between non-virtual/non-virtual and virtual/virtual nodes, but not between a non-virtual and a virtual node. Relationships between virtual and non-virtual nodes are recorded in the PST. Dependencies between virtual nodes do not affect network execution as virtual nodes are not executed; they are only used for propagating @enabled=false annotations. See Section [6.4](#page-26-0) for an example of this.

Figure [3](#page-7-0) illustrates the dependency network and the hierarchy tree. On conceptual level, y1 is connected to y2 and it does not see the nested nodes of y2. On actual level, it is connected directly to y2-x1 and y2 is a virtual node. When the workflow is visualized, only one level of nodes is shown at a time; in this view, only  $y1, y2$  and y3 are present on the top level. This structure can be reconstructed using the hierarchy tree. The PST shows that  $y2-x1$ . in corresponds to  $y2$ . in because the connection to y2. in in the conceptual level is routed to  $y2-x1$ . in in the actual view. Likewise, y2-x3.out is mapped to y2.out. If node y3 were interested in the conceptual source port of its incoming connection, it would query the PST and see that the connection is mapped to the virtual port y2.out.

Port mapping is used to ensure that end points of port connections have compatible types. In the example, y1.out must have type CSV or its subtype; it is not enough to satisty the type of y2-x1, which may be a supertype of CSV. For instance, y2-x1 could be a fully generic component with no type restrictions.

```
(a)
```

```
function F(CSV in) -> (CSV out) {
 x1 = SomeComp1(in)
  x2 = SomeComp2(x1.out)
  x3 = SomeComp3(x2.out)
  return x3.out
}
y1 = SomeComp4()
y2 = F(y1.out)y3 = SomeComp5(y2.out)
```
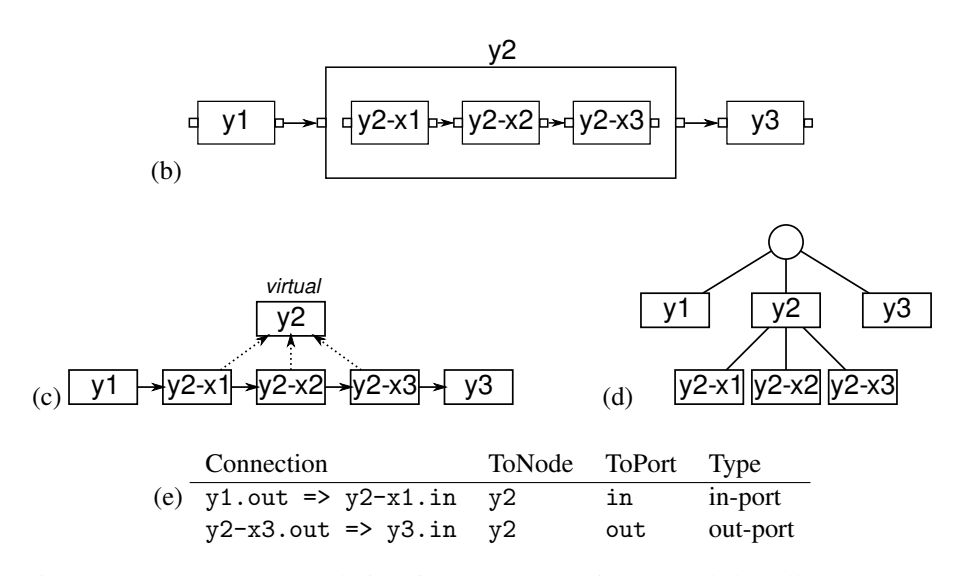

<span id="page-7-0"></span>Figure 3: *(a)* Example AndurilScript program. It is assumed that all components have one input port named in and one output port named out. *(b)* Conceptual view of the workflow. Nested nodes are named as  $P(X)-X$ , where X is the node in question and P(X) is the name of the parent node. *(c)* Actual view showing dependency edges (solid) and hierarchy edges (dotted). The y2 node is a virtual placeholder that represents a call to function F. *(d)* Hierarchy tree of the workflow, illustrating parent nodes. Levels of y1, y2 and y3 are 0; children of y2 are on level 1. *(e)* Port Substitution Table of the network. Note that in-ports are always substituted with in-ports and out-ports with out-ports.

## <span id="page-8-0"></span>4 Workflow execution

The workflow is executed by launching component instances in any order permitted by dependencies. Only those nodes whose configuration has changed since the last successful execution are re-executed, unless --force or @execute=always is given. The execution engine only considers dependency edges (*D*), not hierarchy links.

#### <span id="page-8-1"></span>4.1 Node states and the state file

The execution engine maintains a dynamic state for each node that indicates whether the node has been executed, is waiting to be executed, or is inactivated. The state can be divided into two independent aspects: is the node up-to-date (*U*) and is it active (*A*). The state variables are described in Table [1.](#page-8-2) The state is a pair (*U*,*A*), with a total of  $2 \times 3 = 6$  combinations. The state  $A = DISABLED$  implements @enabled=false. The state  $A = SUBPENDED$  is used in switch–case constructs to suspend non-selected nodes until the branch is executed again. Suspended nodes can not be disabled because this would un-suspend them implicitly: if a suspended node has @enabled=false, its *A* state remains SUSPENDED. Legal state transitions are listed in Table [2.](#page-9-0)

States is stored in the *state file* located in the execution directory, to be read by the engine on the next run. Only some aspects of state need to be stored. For each node, it is recorded whether *U* is YES or NO and whether *A* is YES or SUSPENDED. The state *A* = DISABLED is not stored because it is a temporary state. If the @enabled=false annotation is removed, the node resets back to  $A = \text{YES}$ . A configuration digest of each

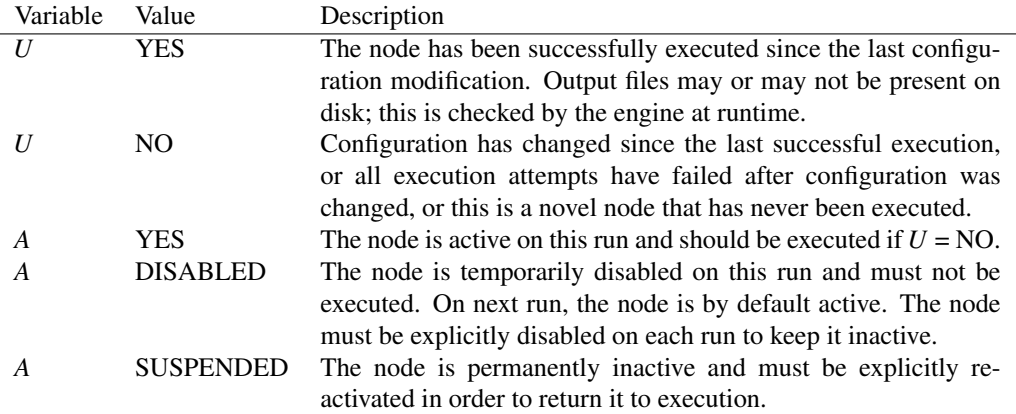

<span id="page-8-2"></span>Table 1: State variables of nodes. *U* describes whether the node is up-to-date and *A* whether it is active.

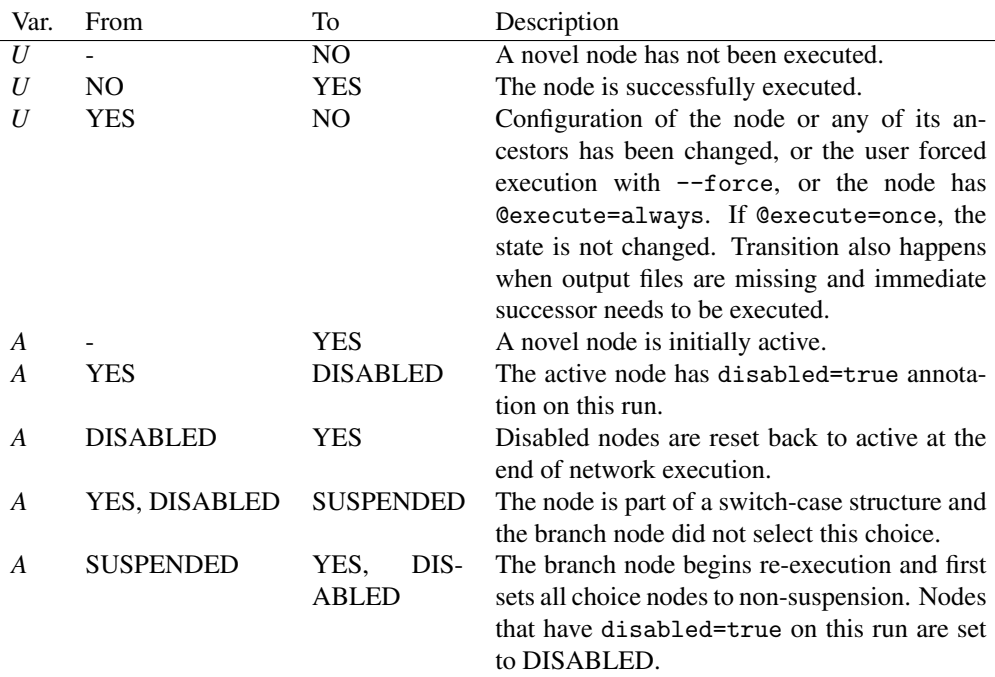

<span id="page-9-0"></span>Table 2: State transitions.

node is also stored in the state file. This is a string encoding relevant information on the configuration and allows to observe which nodes have changed.

Annotations that disable nodes (@enabled=false) are propagated to child nodes and immediate successors nodes if port connections to mandatory in-ports are present. When node *n* is disabled, it recursively sets @enabled=false for all child nodes and all immediate successors for which *n* has a port connection to a mandatory in-port. If only control connections or port connections to optional in-ports are present, the immediate successor is not disabled. A disabled branch node also disables all choice and join nodes.

#### <span id="page-10-0"></span>4.2 Network initialization and execution

Algorithm [1](#page-11-0) specifies how node states are initialized before execution. In lines 35–43, the network is iterated from sink nodes to source nodes (following edges backwards) and nodes *n* with missing output files are handled. If immediate successors of *n* need to be executed, *n* must also be executed.

Algorithm [2](#page-12-0) is used to execute the network. This algorithm is single-threaded; the multi-threaded version is similar but parallelizes the central while loop. The engine maintains four data structures in addition to node states: PRECOUNT, POSTCOUNT, READY and FAILED. The first three of these structures contain only information that could be deduced from node states; their purpose is to make network execution efficient by keeping the state information in a convenient format.

PRECOUNT is a map from nodes to integers that indicates how many immediate predecessors of each node are awaiting execution, i.e., have  $U = NO$  and  $A = YES$ . A node can only be executed when its PRECOUNT is 0. POSTCOUNT is a similar map for immediate successors. The key in this map is (node, output port). It is used to implement disk space optimization. When POSTCOUNT(*n*, *P*) reaches 0, the output files of port *P* of node *n* can be deleted if *n* is marked for disk space optimization. The READY priority queue maintains nodes that are ready for execution. A node *n* belongs to READY if and only if  $U(n) = NO$  and  $A(n) = YES$  and PRECOUNT(*n*) = 0 (and it has not been executed already). That it, the node is not up-to-date, is marked active, and results of all active predecessors are available. Nodes whose execution has failed are stored in the FAILED set; they have  $U = NO$ . The engine summarizes failed nodes at the end of network execution.

Algorithm 1 Initializing network state prior to execution. ALWAYS(*n*) and ONCE(*n*) denote that node *n* has @execute=always or @execute=once, respectively. When computing nodes reachable from a certain node, only active (*A*=YES) nodes are considered.

```
1: for all nodes n do
 2: U(n) = NO3: if n has @enabled=false \lor n is virtual then
 4: A(n) = DISABLED5: else
 6: A(n) = YES<br>7: end if
        end if
 8: end for
9:
10: CHANGED \leftarrow \emptyset11:
12: // Read state file (optional)
13: for all nodes n in state file do
14: if stored A(n) = SUSPENDED in state file then
15: A(n) \leftarrow \text{SUBPENDED}16: end if
17: end for
18: for all nodes n in state file do
19: if (configuration of n has changed ∧ ¬ ONCE(n)) ∨ ALWAYS(n) then
20: CHANGED ← CHANGED ∪ (n and nodes reachable from n)
21: else if stored U(n) = \text{YES in state file} then
22: U(n) \leftarrow \text{YES}23: end if
24: end for
2526: // Handle --forced nodes (optional)
27: for all nodes n set to forced execution do
28: CHANGED ← CHANGED ∪ (n and nodes reachable from n)
29: CHANGED ← CHANGED ∪ (children of n)
30: end for
31:
32: for all nodes n in CHANGED do
33: if \neg (ONCE(n) \land U(n) = YES) then
34: U(n) \leftarrow NO35: end if
36: end for
37: for all nodes n having U(n) = \text{YES}, in depth-first order starting from sinks do
38: if any output file of n is missing then
39: if any immediate successor has U=NO and A=YES then
40: \mathbf{\tilde{U}}(n) \leftarrow \mathbf{NO}41: end if
42: end if
43: end for
```

```
Algorithm 2 Executing the network. OPTSPACE(n) indicates that node n is marked
for disk space optimization.
```

```
1: PRECOUNT(n) \leftarrow 0 for all nodes n
2: POSTCOUNT(n, P) \leftarrow 0 for all nodes n and out-ports P
3: READY \leftarrow \emptyset4: FAILED \leftarrow \emptyset5: for all nodes n do
6: if U(n) = NO \wedge A(n) = YES then
7: for all direct successors s do
8: PRECOUNT(s) \leftarrow PRECOUNT(s) + 19: end for
10: end if
11: for all incoming port connections C do
12: f := C \cdot fromNode; P := C \cdot fromPort;13: POSTCOUNT(f, P) \leftarrow \text{POSTCOUNT}(f, P) + 114: end for
15: end for
16: for all nodes n do
17: if PRECOUNT(n) = 0 \wedge U(n) = NO \wedge A(n) = YES then
18: READY ← READY ∪ n end if
       end if
20: end for
21:
22: while READY \neq \emptyset do
23: n \leftarrow pop node from READY according to priority
24: execute n
25: if n executed successfully then
26: U(n) \leftarrow \text{YES}27: if OPTSPACE(n) \land n is sink node then
28: delete output files of n
29: end if
30: update state file
31: for all direct successors s do
32: PRECOUNT(s) \leftarrow PRECOUNT(s) - 1
33: if PRECOUNT(s) = 0 \wedge U(s) = NO \wedge A(s) = YES then
34: READY ← READY ∪ s
35: end if
36: end for
37: else
38: FAILED ← FAILED ∪ n
39: if OPTSPACE(n) then
40: delete output files of n 41: end if
           end if
42: end if
43: for all incoming port connections C do
44: f := C \cdot fromNode; P := C \cdot fromPort;45: POSTCOUNT(f, P) \leftarrow POSTCOUNT(f, P) - 1
46: if POSTCOUNT(f, P) = 0 \land U(f) = YES \land OPTSPACE(f) then
47: delete output files for f.P
48: end if
49: end for
50: end while
```
#### <span id="page-13-0"></span>4.3 switch-case statements

Switch-case statements are executed dynamically so that a special *branch* component determines which *choices* are enabled for execution. A *join* node ends the branch. Figure [4](#page-14-0) contains an example of this structure. Choice nodes are children of the branch nodes. In this example, abbreviated names of choice names are shown (i.e., c2-x1 instead of branch-c2-x1).

When the network begins execution, PRECOUNT( $join$ ) = 3 at first. The branch node is executed using a special ComponentInstance subclass that first executes the actual code (e.g., R code) similar to regular components, and then it suspends nodes that belong to non-selected choices. The executable code returns a set of enabled choices in a special output port. In this case, possible choices are c1 and c2; it is also possible to select both. If c1 is selected and c2 is not, the branch node sets  $A = YES$  for c1 and  $A = SUBPENDED$  for all c2 nodes, with the aid of its data structures. The execution engine provides facilities for modifying node states during runtime. When the engine sets  $A(c2-x3)$  to SUSPENDED, it also decrements PRECOUNT(join) to 2. Now branch exits and PRECOUNT(join) is further decremented to 1. Node c1 is executed, which enables the execution of join, ending the branch. Output of the switch-case structure can be accessed using the join node; it is a normal component, visible to the rest of the network. Choice nodes (c1 and c2\*) are not visible to the rest of the network; they reside in their own namespace, only visible to the branch and join components.

#### <span id="page-13-1"></span>4.4 @bind annotations

Manual dependencies may be assigned between components using @bind annotations. The annotations are implemented using control connections. Figure [5](#page-15-0) shows an example. The simplest, and fully functional, implementation is to include control connection from between all node pairs(*A*,*B*), where *A* appears in source set that has been assigned for the *B*. An optimized version considers existing port and control connections and adds only control connections between node pairs that are otherwise not connected.

```
(a)
```

```
function F(CSV \infty) -> (CSV \infty) {
  x1 = SomeComp1(in)x2 = SomeComp2(x1.out)
  x3 = SomeComp3(x2.out)
  return x3.out
}
input = SomeComp4()
branch = BranchComponent()
join = switch branch {
  case c1 = SompComp5()
  case c2 = F(input)return JoinComponent(c1.out, c2.out)
}
```
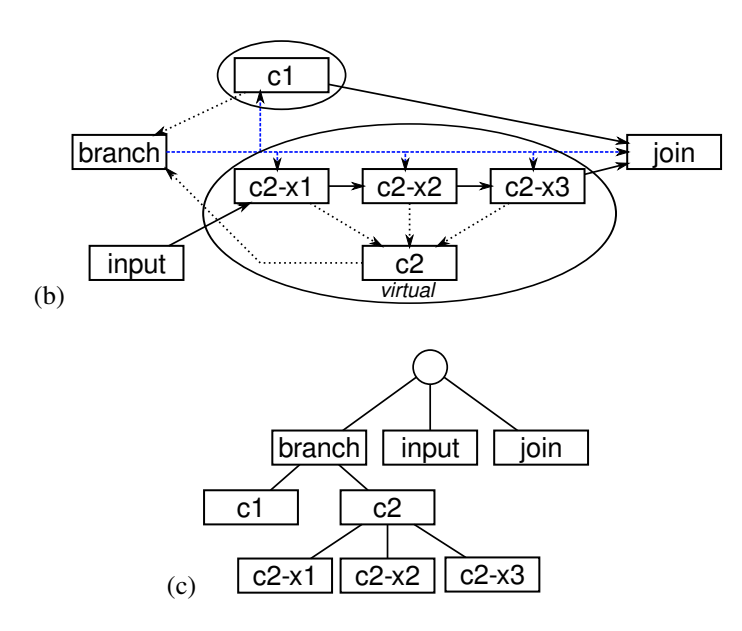

<span id="page-14-0"></span>Figure 4: Example of a switch-case structure. *(a)* AndurilScript code for the structure. *(b)* The corresponding node network. The branch node has control connections (blue dashed) to all choice nodes (except virtual ones) and the join node. The control connection to the join node prevents execution of the join node before the branch node if outputs of the choices are not routed to the join node. The branch node maintains data structures that hold the set of nodes for each choice (circles). In this case, the set of nodes for choice c1 is  $\{c1\}$  and for choice c2 it is  $\{c2, c2-x1, c2-x2, c2-x3\}$ . Hierarchy links are shown with dotted black lines. *(c)* Hierarchy tree.

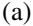

```
function F() \rightarrow (CSV out) \{x1 = SomeComp1()
  x2 = SomeComp2(x1.out)
  x3 =SomeComp3(x2.out)
  return x3.out
}
y1 = F()y2 = F(\text{Obind}=y1)
```
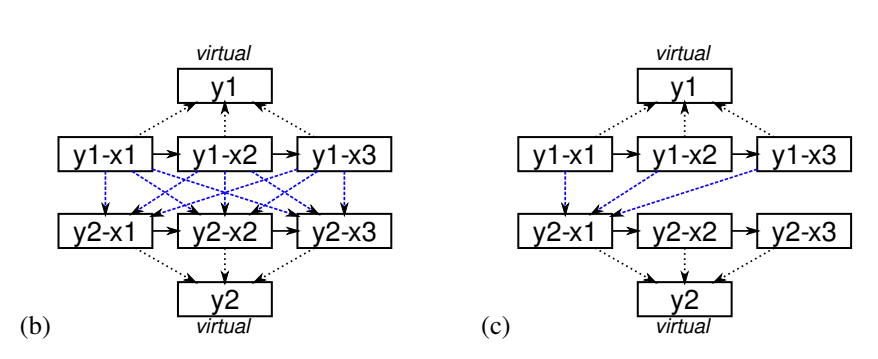

<span id="page-15-0"></span>Figure 5: Example of an @bind annotation. *(a)* AndurilScript code for the structure. *(b)* The corresponding node network. Blue dashed lines are control connections and black dotted lines are hierarchy links. *(c)* Optimized node network.

## <span id="page-16-0"></span>5 AndurilScript parser

Reading AndurilScripts into an executable format consists of two phases: (1) parsing, which creates an abstract syntax tree (AST) and (2) converting the AST into a network data structure. Parsing is done using the ANTLR library. The parser defines the syntax of AndurilScript. The AST is a high-level representation of the syntactic features of AndurilScript code. The AST is accompanied by a symbol table that holds information on entities that can be referred to by name, such as functions and component instances.

#### <span id="page-16-1"></span>5.1 Symbol table

The symbol table stores contents of namespaces, or scopes. Each scope contains a number of named symbols that can refer to components, functions, records, out-ports or simple values (numbers, strings and Booleans). Scopes define the visibility of symbols. All symbols that belong to the same scope are visible in the same context. Scopes may be nested so if a name is not found in the current scope, the parent scope is examined in turn. A scope is defined by (1) a numeric scope ID, (2) ID of parent scope, if any, and (3) the set of symbols in the scope. A symbol is defined by name, type and value. Values are stored in classes that implement the Value interface; each type has its own value class.

Symbol types include COMPONENT, FUNCTION, RECORD, PORT, INT, FLOAT, BOOLEAN, STRING and NONE. A symbol of type COMPONENT has a value that is an instance of the Component class. Function references of type FUNCTION are defined as (1) the AST nodes that hold the syntactic structure of the function and (2) parent scope ID of the function. These items are encapsulated into FunctionValue objects. Simple values (numbers, Booleans and strings) are stored using types INT, FLOAT, BOOLEAN and STRING.

Records (type RECORD) are collections of key-value pairs and are implemented using map data structures. Records do not use the symbol table, although both contain key-value pairs: records are more general because they allow other key types than strings. Also, records do not implement hierarchical name spaces like the symbol table. Records that correspond to the output of a component instance hold a reference to the instance.

References to output ports of component instances in the network are stored in PORT symbols. They hold (1) a reference to the component instance (ComponentInstance) and (2) the specific output port (OutPort). These are encapsulated into the PortValue class.

Figure [6](#page-18-0) contains an example AndurilScript program and the corresponding symbol table. The example illustrates that all function calls in AndurilScript are expanded, or inlined, into the main program. The global scope (ID=1) contains references to all available components, although only two are shown in the simplified example. Also, environment variables are imported into their own scope as strings so that they can be referred to as \$NAME; this scope is not the parent of any other scope.

Not all names that can be referenced in AndurilScript need to be part of the symbol table. Data types (e.g., CSV in the example) are not present in the symbol table because they are used in a specific context (function definitions) and can be looked up explicitly in this context. Same holds for input ports and parameters of components.

#### <span id="page-17-0"></span>5.2 Abstract syntax tree and conversion to network

Nodes in the AST are represented as instances of ASTNode. Subclasses of ASTNode represent syntactic structures of AndurilScript; each type of syntactic structure has its own ASTNode subclass. The final AST structure is a hierarchy of objects of different ASTNode subclasses.

Each AST node contains information of parent and child nodes (if any), source code location and the set of component instances that are created using the specific AST node. Most AST nodes are also instances of Expression; expressions have a type and a value. For example, "abc" is a LiteralExpression with type STRING and value "abc". As another example, 2.5+x is an ArithmeticExpression composed of two sub-expressions and an operator. The value and type of arithmetic expressions depend on its operands and are resolved when the AST is evaluated. Large syntactic structures are instances of Statement. In general, anything that can (syntactically) form a valid AndurilScript program when used alone is a statement. The most important statement is AssignmentStatement that is defined by a name and an expression. When evaluated, the value of the expression is inserted into the symbol table.

AndurilScript is parsed one top-level statement at a time. In Figure [6,](#page-18-0) there a five toplevel statements. First, an AST is constructed that encapsulates the syntax of the statement. AST construction is done in the constructors of ASTNode subclasses. Then, the AST corresponding to the statement is evaluated using ASTNode.evaluate(Symbol-Table, Network). Evaluation updates the given network by adding new nodes or connections, or updates the symbol table by adding new symbols. Parsing then proceeds to the next top-level statement. When all statements have been evaluated, the textual representation of AndurilScript has been transformed into a network data structure using AST as an intermediate.

```
x1 = Randomizer(columns=5, rows=5)
function F(CSV in1, optional CSV in2, float f) -> (CSV out1, CSV out2) {
 rec = record(myfield=in1)
 result = CSVFilter(rec.myfield)
 if (in2 == null) myfloat = f + 5return record(out1=result.csv, out2=in1)
}
x2 = \text{CSVFilter}(x1.\text{matrix})x3 = F(x2.csv, f=3.2)x4 = x3.out1
```

```
x1 = Randomizer(columns=5, rows=5)
x2 = CSVFilter(x1.matrix){
in1 = x2.csvin2 = nullf = 3.2rec = record(myfield=in1)
result = CSVFilter(rec.myfield)
if (in2 == null) myfloat = f + 5EXPORT x3 = record(out1=result.csv, out2=in1)}
x4 = x3.out1
```

| Scope          | Parent                      | Symbol           | Type             | Value                          |
|----------------|-----------------------------|------------------|------------------|--------------------------------|
|                |                             | Randomizer       | <b>COMPONENT</b> | Component: Randomizer          |
|                |                             | <b>CSVFilter</b> | <b>COMPONENT</b> | Component: CSVFilter           |
|                |                             | x1               | <b>RECORD</b>    | RecordValue: matrix $(x1)$     |
|                |                             | F                | <b>FUNCTION</b>  | Function Value: F, parent=2    |
| $\mathfrak{D}$ |                             | x2               | <b>RECORD</b>    | RecordValue: $\csc(x2)$        |
|                | 2                           | in1              | <b>PORT</b>      | PortValue: x2.csv              |
|                | $\mathcal{D}_{\mathcal{L}}$ | in2              | <b>NULL</b>      | null                           |
| 3              | 2                           | f                | <b>FLOAT</b>     | 3.2                            |
|                | $\mathcal{D}_{\mathcal{L}}$ | rec              | <b>RECORD</b>    | RecordValue: myfield           |
|                | $\mathcal{D}_{\mathcal{L}}$ | result           | <b>RECORD</b>    | RecordValue: csv (x3-result)   |
| 3              | $\mathcal{D}_{\mathcal{L}}$ | myfloat          | <b>FLOAT</b>     | 8.2                            |
|                |                             | x <sub>3</sub>   | <b>RECORD</b>    | RecordValue: out1, out2 $(x3)$ |
|                |                             | x4               | <b>PORT</b>      | PortValue: x3-result.csv       |

<span id="page-18-0"></span>Figure 6: *Top*: AndurilScript program. *Middle*: Pseudo code that shows how function calls are expanded (inlined) into the main program. Here, { } denote scope definition and EXPORT denotes inserting a symbol to the parent scope. The output of the function is exported to the main scope, while local variables inside the function are not. *Bottom*: Symbol table for the program, in the order that symbols are created.

Before the network can be executed by the engine, it needs to be finalized using NetworkFinalizer. Finalization performs modifications and error checking tasks that are not handled by the parser. For example, type parameters of generic components are inferred by the finalizer. See API documentation of NetworkFinalizer for details on the transformations.

## <span id="page-19-0"></span>5.3 Implementing functions

How function calls are implemented at AST-level is shown in Algorithm [3.](#page-20-0) The majority of the code is located in CallExpression which evaluates a stored Function-Value instance. Local variables of the inlined function call, as well as function parameters, are stored into temporary scope *LOCAL*; results of the function call are stored in *RESULT*, which is a record that the function call defines. The symbol table maintains a call stack where each function call is represented by a CallStackElement object. When the body contains a ReturnStatement, the statement finds the result record (*RESULT*) using the call stack and inserts returned values into that record. Lines prefixed with ReturnStatement: are located in the ReturnStatement class.

Algorithm 3 Implementing function calls in AST.

<span id="page-20-0"></span>1: *AST* := current CallExpression AST node 2:  $n \leftarrow$  new virtual component instance 3: add new namespace *LOCAL* to symbol table (parent=FunctionValue.parent) 4:  $\textit{RESULT} \leftarrow$  new record value 5: add *n* to network 6: add *RESULT* to symbol table with type RECORD 7: 8: for all parameters *p* of function do 9: insert symbol *p* into *LOCAL*; value is from call expression or function default 10: end for 11: for all in-ports *i* of function do 12: insert symbol *i* into *LOCAL* as PortValue; value is from call expression or null 13: end for 14: 15: push (*AST*, *RESULT*) to call stack 16: push *LOCAL* into current namespace stack 17: 18: for all statements *s* in body do 19: recursively evaluate *s* 20: if evaluating a ReturnStatement then 21: **ReturnStatement:**  $(R_{AST}, R_{RESULT}) \leftarrow$  top of call stack<br>22: **for all** fields *f* in return record **do** for all fields  $f$  in return record do 23: **ReturnStatement:** insert symbol *f* into *R<sub>RESULT</sub>* 24: end for 25: interrupt evaluation of body 26: end if 27: end for 28: 29: pop *LOCAL* from current namespace stack 30: pop (*AST*, *RESULT*) from call stack

## <span id="page-21-0"></span>6 Unit testing the engine

Unit tests are executed inside the core and have access to network and engine data structures. Unit tests supplement regular test networks by enabling more detailed validation of engine and network functionality. On the other hand, their construction and running requires writing Java code, which makes implementing them more tedious than regular test networks. The code is located in the core package .core.unittest. Unit tests are executed with anduril unittest. This section documents the central unit tests.

The unit test system uses only components and data types from a specific bundle, techtest, that has been constructed to support unit testing. The components in the bundle do not have any "real" analysis functionality. Data types and components in techtest and shown in Figure [7](#page-21-1) and Table [3.](#page-21-2) All components (except C4) can be set to fail with the fail parameter. The dummy parameter is used to change configuration digest. The delay parameter enables timing testing. The components write valid but dummy output to their output ports. C3 is a branch component with two choices, c1 and c2. Which choices are enabled is controlled with Boolean enable1 and enable2 parameters.

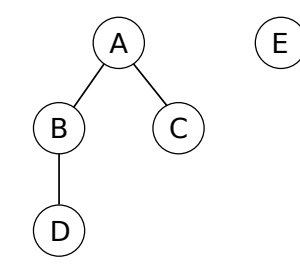

<span id="page-21-1"></span>Figure 7: Data type hierarchy in the techtest bundle.

| Name           | Inputs                        | Outputs                 | Parameters                        | <b>Notes</b>           |
|----------------|-------------------------------|-------------------------|-----------------------------------|------------------------|
| C <sub>1</sub> | in1 $(T,$ optional)           | out $(T)$               | fail=false<br>(boolean),          | Type parameter $T$     |
|                |                               |                         | $delay=0$<br>$d$ ummy=0<br>(int), |                        |
|                |                               |                         | (float)                           |                        |
| C <sub>2</sub> | in1 $(B)$ , in2-in5 $(B)$ ,   | out $(B)$               | See C1                            | Same parameters as C1; |
|                | optional)                     |                         |                                   | mandatory port         |
| C <sub>3</sub> | $in 1 - in 5$<br>(B,<br>$OP-$ | out $(B)$               | See $C1 \&$ enable1=true          | Branch component       |
|                | tional)                       |                         | $enable2 = true$<br>(boolean),    |                        |
|                |                               |                         | (boolean)                         |                        |
| C <sub>4</sub> | in1 $(B)$ , in2 $(E,$ op-     | out1 $(B)$ , out2 $(E)$ | $p1=0$ (int), $p2$ (float)        | Used in $6.6$          |
|                | tional)                       |                         |                                   |                        |

<span id="page-21-2"></span>Table 3: Components in the techtest bundle

#### <span id="page-22-0"></span>6.1 State initialization in various conditions

#### Method: StateInitTest.testStateInitialization

Engine state initialization is tested with a very simple network consisting of two nodes, *a* and *b*, so that  $a \rightarrow b$ . The network is executed two times and up-to-date states right before the second execution are inspected. This is done after the state file has been read and the engine is ready for execution. Node attributes are manipulated so that different scenarios are simulated. Manipulations are:

- b.fail1: *b* fails at first execution
- a.changed2: configuration of *a* changes in second execution
- b.changed2: configuration of *b* changes in second execution
- a.keep: *a* is marked/not marked for space optimization in both executions
- b.execute: the @execute annotation of *b* is set to different values in both executions

Expected values of  $U(a)$  (top) and  $U(b)$  (bottom) at the beginning of second execution are shown below. Asterisk  $(\star)$  denotes any value.

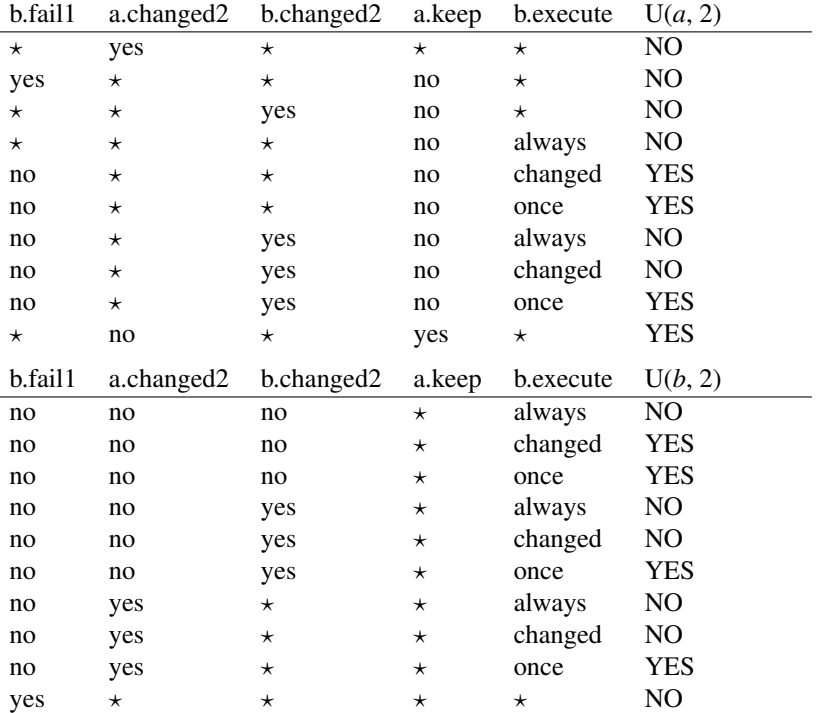

## <span id="page-23-0"></span>6.2 State initialization for disabled nodes

#### Method: StateInitTest.testDisabled

State initialization with @enabled annotations are tested with a network consisting of a single node. The network is executed three times and state at the beginning of second  $(S_2)$  and third  $(S_3)$  executions are inspected. Here,  $S(n)$  denotes the combined state  $U(n)/A(n)$ . The node is manipulated as follows: disabled on first run (disabled1); disabled on second run (disabled2); configuration changed in second run (changed2). Expected states are as follows.

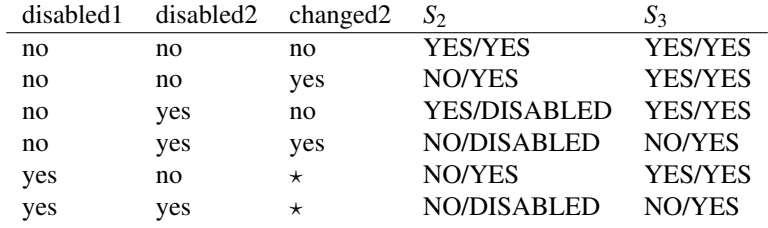

## <span id="page-24-0"></span>6.3 Network topology for nested functions

#### Method: TopologyTest.testNestedFunctions

The network below tests that connections, parent links and the Port Substitution Table are correct for a network that contains nested functions two levels deep. This network is not executed. The network contains links between nodes on different levels (levels  $0 \rightarrow 0, 0 \rightarrow 1, 0 \rightarrow 2, 1 \rightarrow 2, 2 \rightarrow 0$  and  $2 \rightarrow 1$ ). There is also a node (x1) that is used in a function without being routed through a port. Inside F1, output ports of body1 and body2 are referenced without explicit port name, while explicit port names are given in x4 and x5.

Test network:

```
x1 = C1()function F1(B \text{ in}1) \rightarrow (B \text{ out}1, B \text{ out}2) {
    body1 = C2(in1)body2 = F2(body1)body3 = C2(body2)return record(out2=body2, out1=in1)
}
function F2(B \text{ in}1) -> (B out1) {
    body = C2(int, x1)return body.out1
}
x2 = C1()x3 = F1(x2, @execute="once")
x4 = F2(x3.out2)x5 = C2(in2=x3.out2, in1=x3.out1)
```
Expected network topology. Solid lines are port connections and dashed lines are parent links.

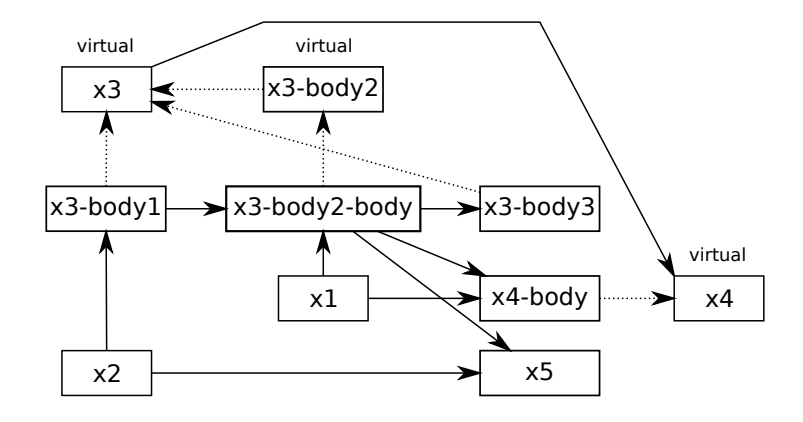

Expected Port Substitution Table:

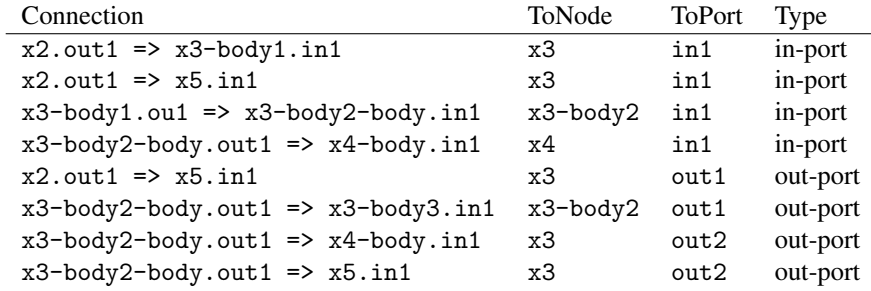

#### Method: TopologyTest.testNestedFunctionsAnnotations

After basic topology has been validated, a second test is performed where x2 is disabled by setting @enabled=false. Together with the @execute annotation of x3, these test that annotations are propagated correctly. Expected annotations are in the following table.

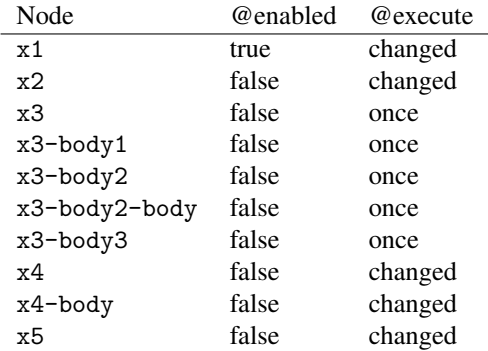

Notice that disabling x2 disables all nodes except x1, including the virtual nodes, even though there is no path from x2 to any virtual node (parent links are followed backwards in disable propagation). The engine uses the PST to disable virtual nodes as it observes that the connection  $x2.out1 \implies x3 - body1.in1$  has a substitution for the port x3.in1, which leads to disabling x3 and its children as well as x4. Disabling virtual nodes does not have a sematic effect in this network, but it is important when a function contains a node that does not depend on other nodes in the network; it is disabled through the parent link.

## <span id="page-26-0"></span>6.4 Network topology for empty functions

#### Method: TopologyTest.testEmptyFunctions

The following network tests a sequence of empty functions with no body. The network is not executed. Notice that x3 is not present in the PST because it only has connections with other virtual nodes. *Top*: Test network. *Middle*: Expected network topology. Note that there are no parent links. *Bottom*: Expected Port Substitution Table.

```
function Empty(B in) -> (B out) {
    return in
}
x1 = C1()x2 = \text{Empty}(x1)x3 = Empty(x2.out, @enabled=false)
x4 = Empty(x3.out)
x5 = C2(x4.out)
```
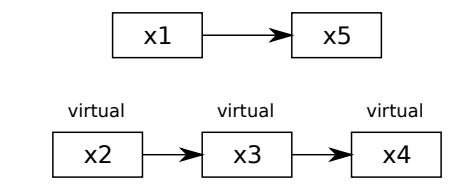

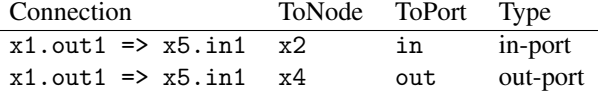

This network also tests that @enabled=false annotations are propagated correctly. Connections between virtual nodes are elementary for correct propagation in this network. Expected annotations are as follows.

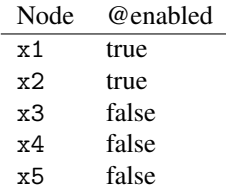

#### <span id="page-27-0"></span>6.5 States in execution of switch-case statement

#### Method: BranchTest.testTopology and BranchTest.testDynamic

The following network tests the dynamics of switch-case statements. The network is executed several times and manipulated between rounds. The state of the previous round is used to initialize the next round. State of nodes are inspected at the beginning and end of each execution round.

Test network:

```
function F1(B \infty) -> (B out) {
    body1 = C2(in)body2 = C2(body1.out1)return record(out=body2.out1)
}
input = C1()branch = C3()join = switch (branch) {
  case c1 = C1()case c2 = F1(input)
 return C2(c1.out1, c2.out)
}
post = C2(join.out1)
```
Expected network topology. Control connections are shown with blue lines. Note that branch is a parent of c1 and c2; full names of the choice nodes start with "branch-" but abbreviated names are shown.

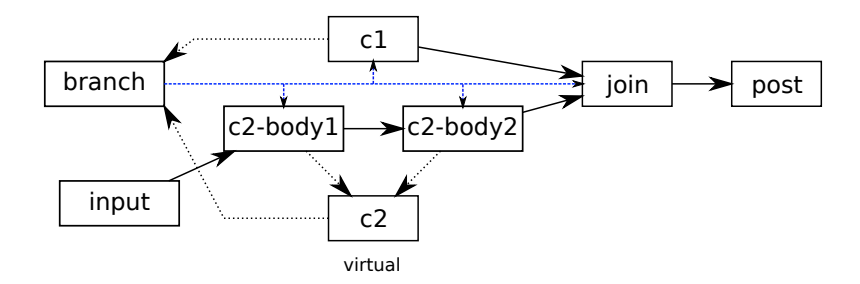

Expected states are as follows. E=c1 denotes that choice c1 is enabled by the branch node.  $S(c2*)$  denotes states of c2-body1 and c2-body2 but the state of c2 itself is not checked for simplicity.

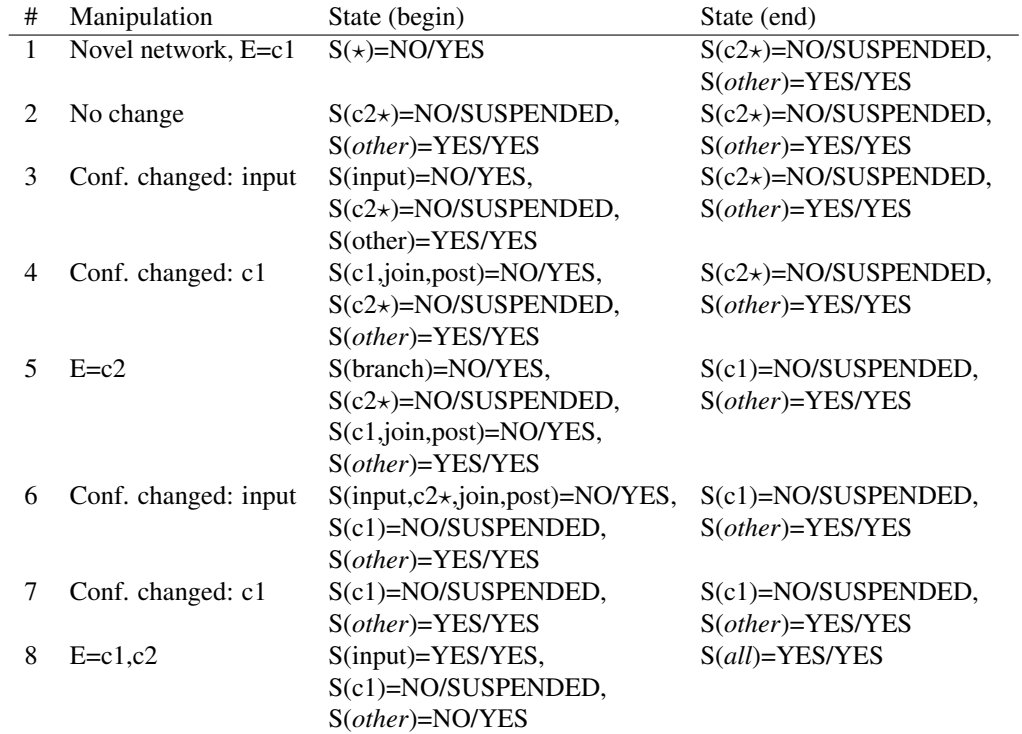

## <span id="page-29-0"></span>6.6 Error check testing

The following unit tests ensure that incorrect AndurilScript code is recognized and an error message is given. The error message must be attached to the network data structure; the parser must not crash.

#### <span id="page-29-1"></span>6.6.1 Function definition

Method: ErrorCheckTest.testFunctionDefinition

Various possible errors in function definition are tested with the following test cases. The tests are based on the following simple network, that is modified by the test cases by introducing errors. There is one error in each test case.

```
function F(B in1, optional E in2, int p1, float p2=0)
-> (B out1, E out2)
{ return record(out1=in1, out2=in2) }
x1 = C1() // Type parameter T gets value B<br>x2 = C1() // Type parameter T gets value E<br>x3 = F(x1, x2, p1=5)<br>x4 = C2(x3.out1)
```
Introduced errors are as follows:

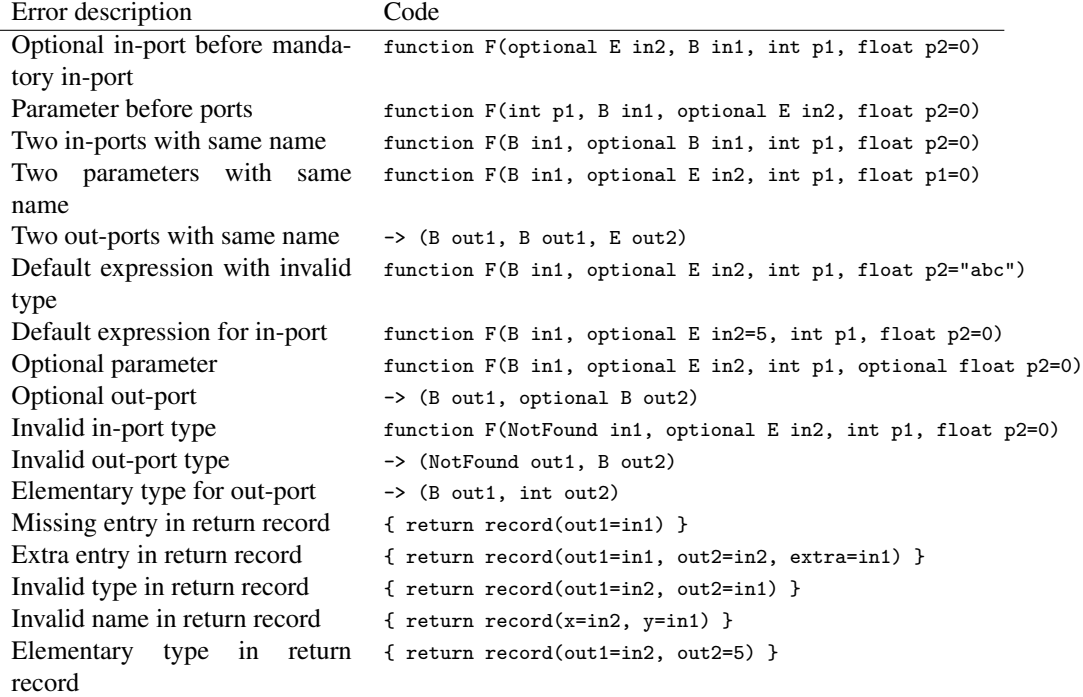

#### <span id="page-30-0"></span>6.6.2 Invoking components and functions

Method: ErrorCheckTest.testInvoke

Following tests introduce errors into component or function invocation. Test network is as follows:

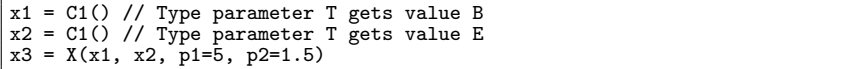

There are two variants of these tests, component and function invocation. In the former,  $X = CA$ , and in the latter,  $X = F$ , where F is the function defined in the previous section. Introduced errors are as follows:

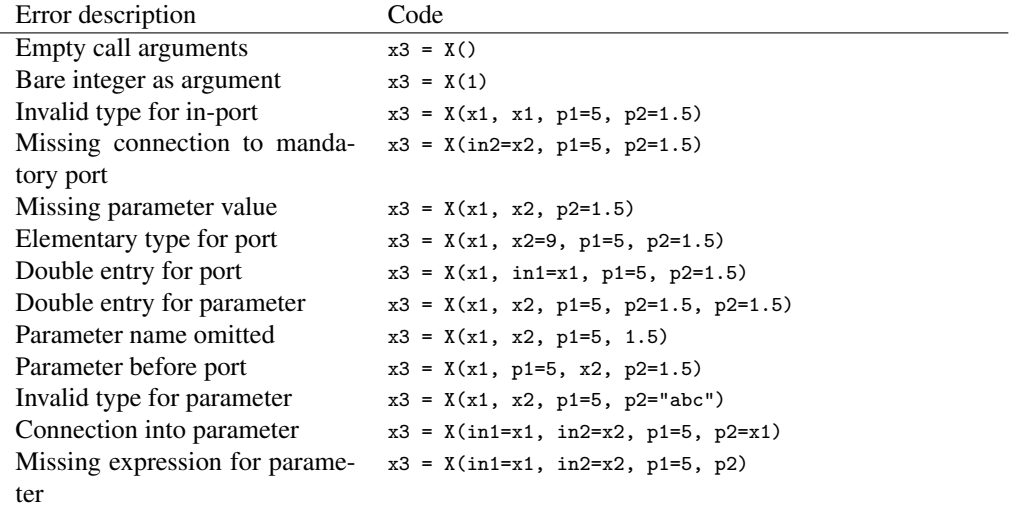

## <span id="page-30-1"></span>6.7 Other tests

VisualizerTest uses networks from TopologyTest and BranchTest to test the GraphViz visualizer. See Javadocs for details.